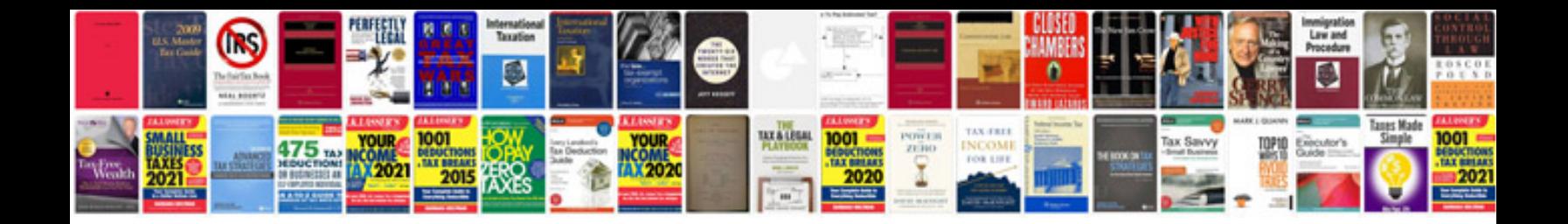

**How to make a form fillable mac**

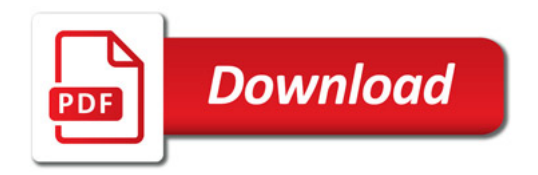

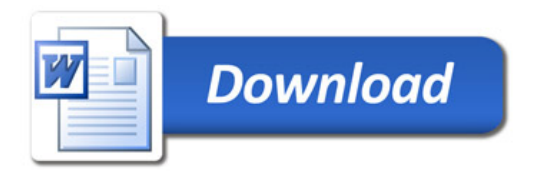